## **Fiche Cours : Docker**

## **Objectifs**

- **Comprendre** l'intérêt de l'outil Docker ;
- **Tester** les principaux usages sur un serveur interne :
	- o SISR : **déployer** rapidement plusieurs instances d'un service,
	- SLAM : **développer** et **tester** une application pour les SLAM.
- Tester les principaux usages dans un **Cloud Microsoft Azure**.

## **Plan du cours**

- **[Présentation de Docker](/doku.php/si7/presentation)**
- [L'essentiel en vidéo de Docker par Cookie connecté](/doku.php/si7/presentationcookie)
- Présentation du Cloud Microsoft Azure (à venir)
- [L'essentiel en vidéo de Kubernetes par Cookie connecté](/doku.php/si7/azurecookie)

## **Les activités**

- [Préparer un environnement Linux Debian pour Docker](/doku.php/si7/preparerenvpourdocker)
	- Activité 1 : installation et première exploitation de Docker.
		- Activité 2 : déploiement d'un site Web dynamique.
			- geststages.zip
	- Activité 3 : lancement d'une application avec Docker Compose.
- Orchestration des conteneurs avec Kubernetes (à venir)

Docker propose également un **guide de découverte de Docker (en anglais)** avec son ordinateur personnel ou bien en ligne dans un lab (Cloud) :<https://www.docker.com/101-tutorial>

From: [/](#page--1-0) - **Les cours du BTS SIO**

Permanent link: **</doku.php/si7/docker>**

Last update: **2022/02/06 16:17**

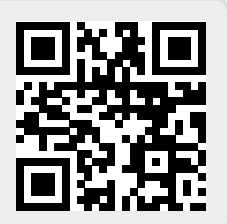